Sans calculatrice.

# **Exercice 1. Modélisation d'une alarme**  $(4 \text{ points})$

◆ 2005

**Sujet Métropole** 

Un élève, dans le cadre de travaux personnels, souhaite étudier un système d'alarme. Après avoir modélisé la mise sous tension du circuit de commande de la sirène (première partie de l'exercice), il cherche à savoir si des phénomènes inductifs peuvent provoquer le déclenchement intempestif de la sirène (deuxième partie de l'exercice).

# **I. Première partie : fonctionnement simplifié d'une alarme d'appartement**

Après avoir mis sous tension l'alarme d'un appartement, il faut pouvoir disposer d'une durée suffisante pour sortir sans la déclencher. Pour cela certains dispositifs utilisent la charge et la décharge d'un condensateur. Le circuit est alimenté par une batterie d'accumulateurs de force électromotrice (f.e.m.) E. Le schéma simplifié de l'alarme est le suivant.

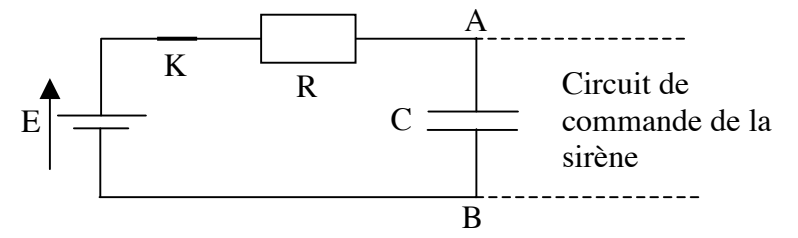

Schéma 1 : R = 47 k $\Omega$ ; C = 1,1 × 10<sup>3</sup>  $\mu$ F; E = 9,0 V.

La mise sous tension de l'alarme correspond à la fermeture de l'interrupteur (K). Le circuit de commande de la sirène est tel qu'à la fermeture de la porte de l'appartement, le condensateur est mis en court-circuit (ses armatures sont alors reliées par un fil conducteur non représenté sur le schéma 1). **1.** Etude de la charge du condensateur dans le circuit RC

- Pour étudier la charge du condensateur de capacité C, l'élève visualise la tension  $u_{AB} = f(t)$  à ses bornes à l'aide d'une interface reliée à un ordinateur. Le circuit de commande de la sirène n'est pas relié au condensateur lors de cette expérience. L'acquisition commence lors de la fermeture de l'interrupteur (K), le condensateur étant préalablement déchargé. L'élève obtient la courbe  $u_{AB} = f(t)$  (voir annexe exercice 1).
- a) Indiquer sur la figure 1 (voir annexe exercice 1) les branchements de l'interface pour visualiser  $u_{AB} = f(t)$ .

Sujet Métropole - 200 5

L'entrée et la masse de l'interface sont respectivement équivalents à une voie Y et à la masse d'un oscilloscope.

- b) En utilisant une méthode au choix, déterminer, à partir de la courbe  $u_{AB} = f(t)$ , (voir annexe figure 2, exercice 1) la constante de temps  $\tau$  de ce circuit. La construction qui permet sa détermination doit figurer sur la courbe.
- c) Donner l'expression de la constante de temps τ en fonction des caractéristiques du circuit et vérifier par le calcul la valeur trouvée à la question précédente.
- **2.** Déclenchement de l'alarme Ce circuit commande une sirène qui se déclenche dès que la tension aux bornes du condensateur atteint la valeur de 8 V.
- a) A l'aide de la courbe  $u_{AB} = f(t)$  (voir annexe figure 2, exercice 1) donnée, déterminer la durée Δt dont dispose l'habitant pour quitter l'appartement et fermer la porte, en indiquant clairement cette durée sur le graphe.
- b) Expliquer pourquoi le fait de fermer la porte empêche l'alarme de se déclencher.

## **II. Deuxième partie : l'alarme peut-elle se déclencher de manière intempestive ?**

Des phénomènes inductifs peuvent apparaître dans le circuit. Celui-ci est alors analogue à un circuit RLC série. Pour comprendre l'influence de l'inductance l'élève réalise, au laboratoire, le montage ci-dessous, avec les composants dont les caractéristiques sont données :

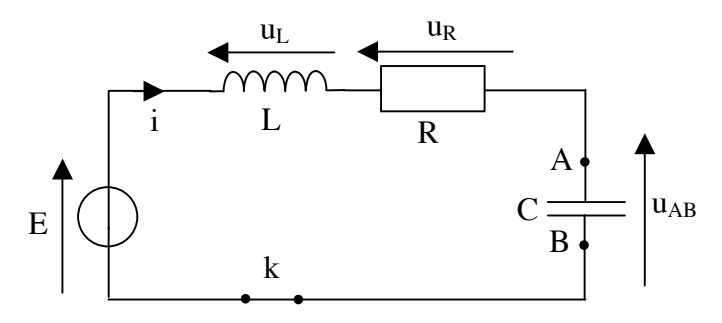

Schéma 2 : E = 9,0 V ; L = 0,10 H ; C = 0,10  $\mu$ F

L'élève enregistre comme dans la première partie de l'exercice la tension  $u_{AB} = f(t)$  aux bornes du condensateur, pour deux valeurs de résistance  $R_1$  = 160 Ω et  $R_2$  = 2,4 kΩ. Il obtient les courbes a et b page suivante.

**1.** Donner les noms des régimes associés aux courbes a et b. Indiquer pour chacun d'eux la valeur donnée à la résistance R, en précisant la raison de ce choix.

Pour étudier les régimes de charge du condensateur, on appliquera les mêmes conclusions que dans le cas de la décharge du condensateur en série avec une bobine et une résistance.

- **2.** A partir de ces courbes, montrer que l'intensité du courant dans le circuit s'annule au bout d'une durée suffisamment longue.
- **3.** En appliquant la loi des tensions, trouver la valeur finale de la tension  $U_{AB}$ .
- **4.** Quel inconvénient présenterait le régime associé à la courbe (a) si cette modélisation correspondait au circuit de déclenchement de l'alarme précédente ?
- **5.** Dans un circuit de capacité C, d'inductance L et de résistance R, on évite les oscillations si la condition suivante est vérifiée :  $\frac{R}{2}$  $\sqrt{\frac{C}{r}} \ge 1$ .

2 V L ≥ La valeur

de l'inductance dans le circuit d'alarme est supposée inférieure à 1 mH.

Dire, en justifiant la réponse, si des oscillations peuvent apparaître dans le circuit d'alarme étudié dans la première partie, immédiatement après la fermeture de l'interrupteur K.

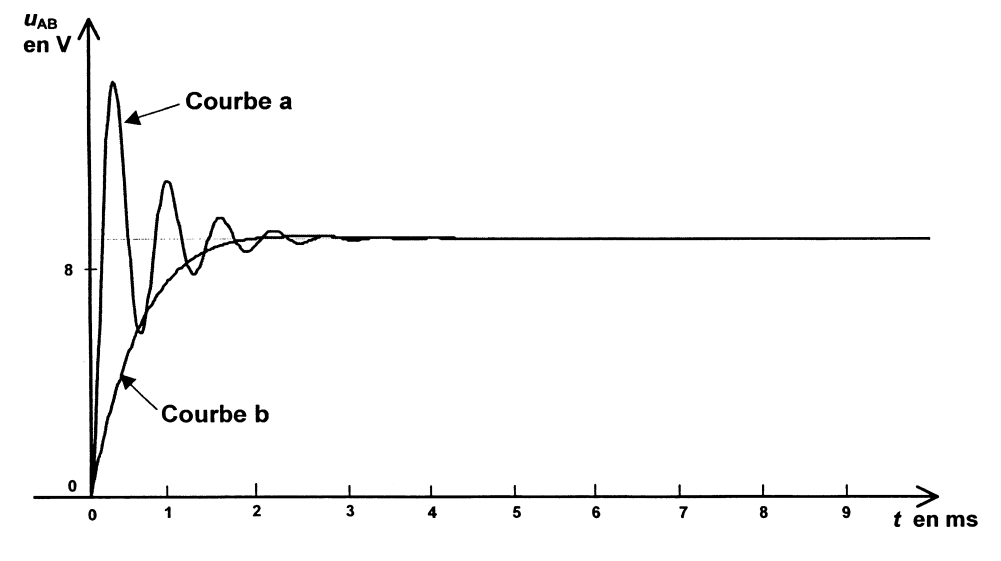

#### Exercice 2. Quatre satellites terrestres artificiels parmi bien d'autres  $(5, 5 \text{ points})$

Passionné d'astronomie, un élève a collecté sur le réseau Internet de nombreuses informations concernant les satellites artificiels terrestres. Il met en œuvre ses connaissances de physique pour les vérifier et les approfondir. Dans tout l'exercice, on notera :

Masse de la Terre :  $M_T$  (répartition de masse à symétrie sphérique de centre O)

Rayon de la Terre :  $R_T$ 

Masse du satellite étudié : ms

Altitude du satellite étudié : h

Constante de gravitation universelle : G. Les questions 2 et 3 sont indépendantes.

#### **A. Le premier satellite artificiel**

Si la possibilité théorique de mettre un satellite sur orbite autour de la Terre fut signalée en 1687 par Isaac Newton, il a fallu attendre le 4 octobre 1957 pour voir le lancement du premier satellite artificiel, Spoutnik 1, par les soviétiques.

- **1.** Exprimer vectoriellement la force exercée par la Terre sur Spoutnik 1, supposé ponctuel, et la représenter sur un schéma.
- **2.** L'étude se fait dans un référentiel géocentrique considéré comme galiléen. En appliquant la deuxième loi de Newton établir l'expression vectorielle de l'accélération du satellite.

# **B. Les satellites artificiels à orbites circulaires**

Le télescope spatial Hubble, qui a permis de nombreuses découvertes en astronomie depuis son lancement en 1990, est en orbite circulaire à 600 km d'altitude et il effectue un tour complet de la Terre en 100 minutes.

- **1.** Etude du mouvement du satellite Hubble dans un référentiel géocentrique
- a) En reprenant les résultats de la partie A, montrer sans calcul que le mouvement circulaire de Hubble est uniforme.
- b) Exprimer littéralement sa vitesse en fonction des grandeurs  $M_T$ ,  $R_T$ , h et G.
- c) Exprimer la période T de son mouvement en fonction des grandeurs précédentes puis retrouver la troisième loi de Kepler appliquée à ce mouvement circulaire (l'énoncé de cette loi n'est pas demandé ici).
- **2.** Cas d'un satellite géostationnaire Les satellites météorologiques comme Météosat sont des appareils d'observation géostationnaires.
- a) Qu'appelle-t-on satellite géostationnaire ?
- b) On propose trois trajectoires hypothétiques de satellite en mouvement circulaire uniforme autour de la Terre :

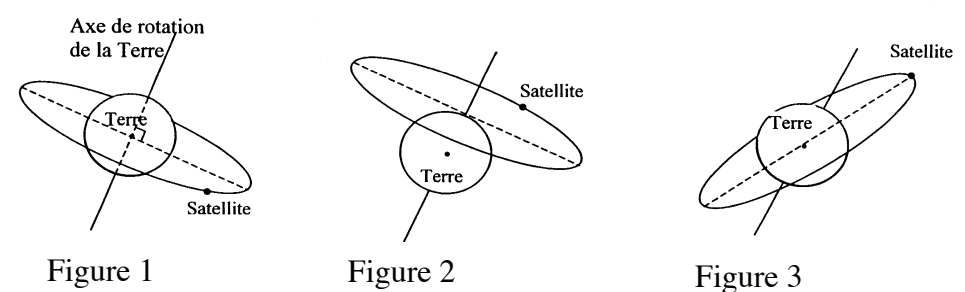

- Montrer que, seule, l'une de ces deux trajectoires est incompatible avec les lois de la mécanique.

- Quelle est la seule trajectoire qui peut correspondre au satellite géostationnaire ? Justifier la réponse.

## **C. Les satellites artificiels à orbites elliptiques**

Les satellites peuvent être placés sur différentes orbites, en fonction de leur mission. Un incident lors de leur satellisation peut modifier l'orbite initialement prévue. Hipparcos, un satellite d'astrométrie lancé par la fusée Ariane le 8 août 1989, n'a jamais atteint son orbite prévue. Un moteur n'ayant pas fonctionné, il est resté sur une orbite elliptique entre 36 000 km et 500 km d'altitude.

**1.** Les satellites artificiels obéissent aux lois de Kepler

La deuxième loi de Kepler, dite "loi des aires", précise que "des aires balayées par le rayon, reliant le satellite à l'astre attracteur, pendant des durées égales, sont égales".

Enoncer les deux autres lois dans le cas général d'une orbite elliptique.

- **2.** Sans souci exagéré d'échelle ni d'exactitude de la courbe mathématique, dessiner l'allure de l'orbite du satellite Hipparcos. Placer sur ce schéma le centre d'inertie de la Terre et les points A et P correspondant respectivement aux valeurs 36 000 km et 500 km données dans le texte.
- **3.** En appliquant la loi des aires au schéma précédent montrer, sans calcul, que la vitesse d'Hipparcos sur son orbite n'est pas constante.
- **4.** Préciser en quels points de son orbite sa vitesse est maximale, minimale.

#### **D. Les missions des satellites artificiels**

Aujourd'hui plus de 2 600 satellites gravitent autour de la Terre. Ils interviennent dans de nombreux domaines : téléphonie, télévision, localisation, géodésie, télédétection, météorologie, astronomie. Leur spectre d'observation est vaste : optique, radar, infrarouge, ultraviolet, écoute de signaux radioélectriques...

- **1.** Sachant que le spectre optique correspond à la lumière visible, donner les limites des longueurs d'onde dans le vide de ce spectre et situer l'infrarouge et l'ultraviolet.
- **2.** La célérité de la lumière dans le vide est  $3,0\times10^8$  m.s<sup>-1</sup>, en déduire les limites en fréquence de la lumière visible.
- **3.** Pourquoi doit on préciser "dans le vide" pour donner les valeurs des longueurs d'onde ?

## **Exercice 3. Titrage et indicateurs colorés** (6,5 points)

La première utilisation d'un indicateur coloré pour les titrages acidobasiques remonte à 1767 par W. Lewis. Il employait un extrait de tournesol (...). On utilisait à l'époque des extraits de plantes qui changent de couleur avec l'acidité du milieu (...). On peut en citer quelques-uns parmi les plus connus et les meilleurs :

- l'artichaut (...)
- la betterave rouge (...)

- le chou rouge, de loin l'extrait le plus intéressant car sa couleur change nettement suivant la valeur du pH :

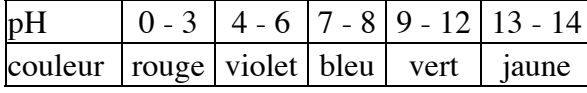

*d'après Chimie des couleurs et des odeurs.* 

#### **A. Des indicateurs colorés en cuisine**

Le chou rouge est un légume riche en fibres et en vitamines, qui se consomme aussi bien en salade que cuit. Mais la cuisson du chou rouge peut réserver des surprises : chou rouge et eau de cuisson deviennent rapidement bleus. Pour rendre au chou sa couleur violette, on peut ajouter un filet de citron ou du vinaigre. Après avoir égoutté le chou, une autre modification de couleur peut surprendre le cuisinier : versée dans un évier contenant un détergent, l'eau de cuisson devient verte.

En utilisant les textes ci-dessus :

**1.** Donner la propriété essentielle d'un indicateur coloré acido basique.

**2.** Préciser le caractère acide ou basique du vinaigre et du détergent.

### **B. Des indicateurs colorés pour les titrages**

De nos jours, les indicateurs colorés sont toujours largement utilisés pour les titrages. La pH-métrie est une autre technique de titrage acido-basique qui permet en outre de choisir convenablement un indicateur coloré acidobasique pour ces mêmes titrages.

Dans la suite de l'exercice, on s'intéresse au titrage de l'acide éthanoïque de formule  $CH<sub>3</sub>-CO<sub>2</sub>H$  (noté par la suite HA) contenu dans un vinaigre commercial incolore. La base conjuguée de cet acide sera notée A– .

**1.** Dilution du vinaigre. Le vinaigre commercial étant trop concentré pour être titré par la solution d'hydroxyde de sodium disponible au laboratoire, on le dilue dix fois. On dispose pour cela de la verrerie suivante :

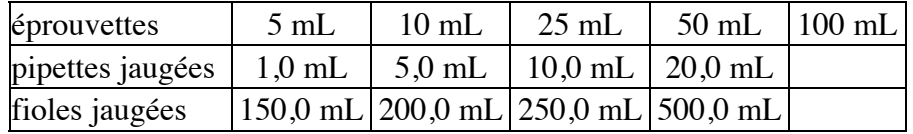

Choisir dans cette liste la verrerie la plus appropriée pour effectuer la dilution. Justifier.

**2.** Réaction de titrage.

On titre un volume  $V_A = 10.0$  mL de la solution diluée de vinaigre par une solution aqueuse d'hydroxyde de sodium (ou soude) de concentration molaire en soluté apporté  $c_B = 1,0.10^{-1}$  mol/L. On ajoute un volume  $V_{eau} = 60$  mL afin d'immerger les électrodes du pH-mètre après agitation. Le suivi pH-métrique de la transformation permet de construire la courbe fournie en annexe.

Cette partie a pour but de vérifier que la transformation associée à la réaction de titrage est totale. Pour cela, on déterminera son taux d'avancement final pour un volume  $V_B = 6.0$  mL de solution aqueuse d'hydroxyde de sodium versé.

Donnée : produit ionique de l'eau à  $25^{\circ}$ C K<sub>e</sub> =  $10^{-14}$ .

- a) Ecrire l'équation associée à la réaction de titrage.
- b) Pour  $V_B = 6.0$  mL, déterminer le réactif limitant.
- c) Pour  $V_B = 6.0$  mL, déterminer l'avancement maximal  $x_{max}$ . On pourra s'aider d'un tableau d'avancement.
- d) Après avoir relevé la valeur du pH du mélange obtenu, déterminer la quantité de matière d'ions hydroxyde restante après la transformation dans le volume total de mélange réactionnel.
- e) Déterminer le taux d'avancement final et conclure.
- **3.** Détermination par titrage de la concentration molaire en acide éthanoïque apporté du vinaigre.
- a) Déterminer graphiquement (sur l'annexe) le volume de la solution d'hydroxyde de sodium versé à l'équivalence. Préciser la démarche utilisée.
- b) Déterminer la valeur de la concentration molaire en acide éthanoïque apporté c<sub>A</sub> dans le vinaigre dilué et en déduire la valeur de la concentration molaire en acide éthanoïque apporté  $c_0$  du vinaigre commercial.

## **D. Retour historique...**

On souhaite réaliser un titrage colorimétrique de l'acide éthanoïque contenu dans le vinaigre dilué avec un des deux extraits naturels (artichaut et betterave rouge) utilisés au dix huitième siècle. Pour chaque indicateur coloré, on considère que les teintes sont dues à la prédominance d'une espèce chimique, notée  $HA_{ind}$  pour sa forme acide et  $A^-_{ind}$  pour sa forme basique. Le p $\bar{K}_A$  des couples  $H\bar{A}_{ind}/A^-_{ind}$  sera noté p $K_i$ .

On donne les valeurs des p $K_i$  à 25 $^{\circ}$ C :

- artichaut :  $(pK_i)_1 = 7.5$
- betterave rouge :  $(pK_i)_2 = 11,5$ .

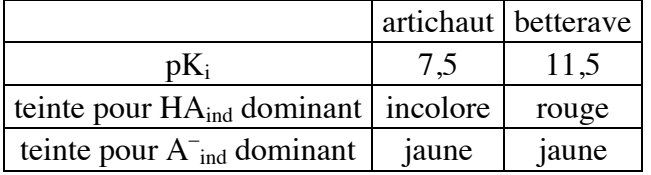

**1.** En utilisant l'expression de la constante d'acidité  $K_i$ , montrer que la relation suivante est vérifiée :

$$
\frac{[A^-_{ind}]_{\acute{e}q}}{[HA_{ind}]_{\acute{e}q}} = 10^{pH-pK_i}
$$

On s'interroge sur les couleurs que prendrait le mélange réactionnel lors du titrage colorimétrique de l'acide éthanoïque en présence d'une petite quantité de l'un ou l'autre de ces extraits naturels.

**2.** La courbe pH-métrique montre que, pour  $V_B = 9.8$  mL, le pH de la solution est voisin de 6,5 et que pour  $V_B = 10,1$  mL, il est voisin de 10,5. Pour chaque extrait naturel et pour chacun de ces deux volumes  $V_B$ ,

déterminer la valeur du rapport  $\frac{1}{N}$  ind léq ind léq  $[A^-_{ind}]$  $[HA_{ind}]$ − puis compléter la ligne

correspondante du tableau de l'annexe.

- **3.** En déduire les couleurs observées dans chaque cas. Compléter la ligne correspondante du tableau.
- **4.** Conclure sur l'indicateur coloré le plus adapté pour ce titrage.
- **5.** Pourquoi faut-il choisir un vinaigre incolore pour ce type de titrage ?

# **Exercice Spécialité. Modulation-Démodulation** (4 points)

Le but de cet exercice est d'observer l'action d'une modulation d'amplitude, suivie d'une démodulation sur le spectre de fréquence d'une note émise par une flûte à bec.

## **A. Analyse du son émis par une flûte à bec**

On joue, avec une flûte à bec, une note "sol" devant un microphone, muni d'un amplificateur et relié à l'interface d'un ordinateur. Un logiciel approprié permet d'obtenir le spectre en fréquence de cette note, reproduit en figure 1.

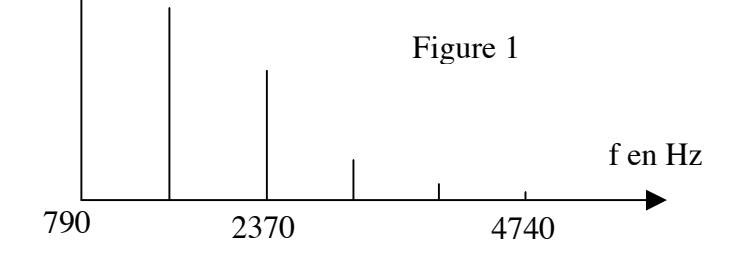

- **1.** Le son est-il pur ? Justifier.
- **2.** Quelle est la fréquence du fondamental ?
- **3.** Indiquer le nombre d'harmoniques (autres que le fondamental) qui composent ce son. Préciser la fréquence de chacun.

#### **B. Modulation d'amplitude**

On souhaite réaliser une modulation d'amplitude à l'aide de deux tensions alternatives et périodiques : l'une  $u_1(t)$ , tension sinusoïdale provenant d'un GBF, l'autre  $u_2(t)$  provenant d'un microphone M, muni d'un amplificateur, devant lequel on joue la note "sol" de la flûte. On donne les caractéristiques de  $u_1(t)$ : amplitude, voisine de 2 V, fréquence 100 kHz.

Sujet Métropole - 200 5